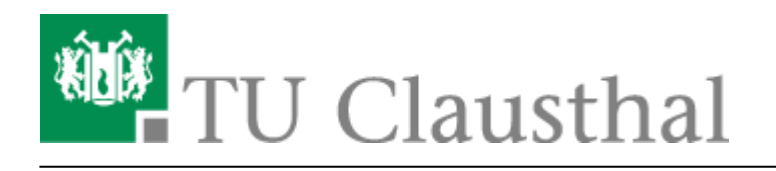

## **Videokonferenz-Lösung für PCs/Macs und Mobilgeräte**

Das Rechenzentrum stellt für Mitarbeiter der TU Clausthal eine Softwarelösung zur Verfügung, mit der Videokonferenzen am Arbeitplatz und mit Mobilgeräten möglich sind. Die Lösung heißt [Lifesize On-](http://www.lifesize.com/en/solutions/on-premise)[Premises](http://www.lifesize.com/en/solutions/on-premise) und bietet folgende Möglichkeiten:

- Die Client-Software ist verfügbar für
	- Windows (ab Windows 7)
	- Mac OSX Systeme
	- Mobile Systeme mit Android und iOS
- Die Client-Software darf beliebig oft installiert werden.
- Die Lizenz erlaubt derzeit 12 aktive Videoteilnehmer (d.h. 6 gleichzeitige Zweiergespräche).
- Videokonferenzen mit HD-Qualität bis zur Auflösung 1280×720
- Übertragung von Bildschirminhalten
- Kompatibilität zu den [Videokonferenzanlagen an der TU Clausthal](https://doku.tu-clausthal.de/doku.php?id=multimedia:videokonferenzen#videokonferenzanlagen_an_der_tu_clausthal)
- Kompatibilität zum [Videokonferenzdienst](https://www.vc.dfn.de/nc/videokonferenzen.html) des DFN-Vereins für die Teilnahme an bzw. Realisierung von Mehrpunkt-Konferenzen.
- Das System kann auch von Heimarbeitsplätzen genutzt werden (Voraussetzung: Internetzugang mit mind. DSL16000)
- Über eine Gast-Einladung können externe Personen zu einem Videogespräch eingeladen werden.
- Das System verwendet verschlüsselte Verbindung und ist unter der Kontrolle der TU Clausthal.

## **Anleitung zur Installation und Nutzung**

## **Literatur**

- Anleitung [Hilfe zum Lifesize Video Client](http://www.lifesize.com/video-help/de/video-getting-started-video.html)
- Testbericht des VCC Dresden <http://vcc.zih.tu-dresden.de/index.php?linkid=1.2.66>
- Videokonferenz-Handbuch des VCC Dresden <http://vcc.zih.tu-dresden.de/index.php?linkid=1.4>

## **Kontakt**

Bei Fragen und Problemen wenden Sie sich bitte an [medientechnik@tu-clausthal.de](mailto:medientechnik@tu-clausthal.de)

[uvc](https://doku.tu-clausthal.de/doku.php?id=tag:uvc&do=showtag&tag=uvc), [lifesize,](https://doku.tu-clausthal.de/doku.php?id=tag:lifesize&do=showtag&tag=lifesize) [videokonferenzen,](https://doku.tu-clausthal.de/doku.php?id=tag:videokonferenzen&do=showtag&tag=videokonferenzen) [mehrpunktkonferenzen,](https://doku.tu-clausthal.de/doku.php?id=tag:mehrpunktkonferenzen&do=showtag&tag=mehrpunktkonferenzen) [\[mitarbeitende\]](https://doku.tu-clausthal.de/doku.php?id=tag:mitarbeitende&do=showtag&tag=%5Bmitarbeitende%5D)

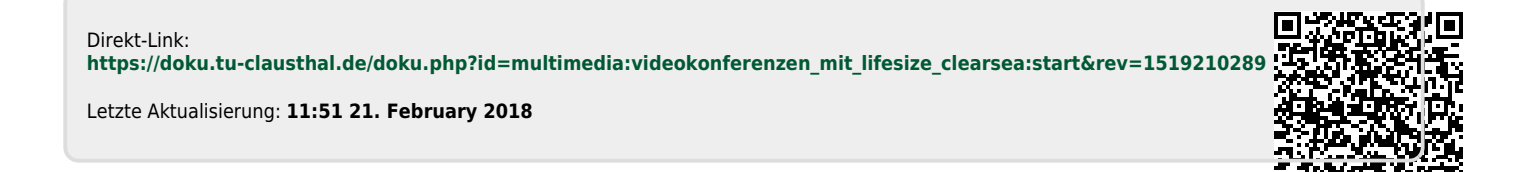

https://doku.tu-clausthal.de/doku.php?id=multimedia:videokonferenzen\_mit\_lifesize\_clearsea:start&rev=1519210289 Dieses Dokument stammt aus der Dokuwiki-Instanz mit dem Titel [RZ-Dokumentationen,](https://doku.tu-clausthal.de/) die vom [Rechenzentrum der](https://www.rz.tu-clausthal.de/) [Technischen Universität Clausthal](https://www.rz.tu-clausthal.de/) bereitgestellt wird.